## **15. @Processed**

If you have the desire of get a column to show the timestamp when the action Card was actually processed, just put @Processed in you delimited data and the annotation will be replaced with the current timestamp of the moment the promise was resolved.

Note, if there are several retries, the timestamp will not adjusted, so it's the time of first attempt to execute.

## example:

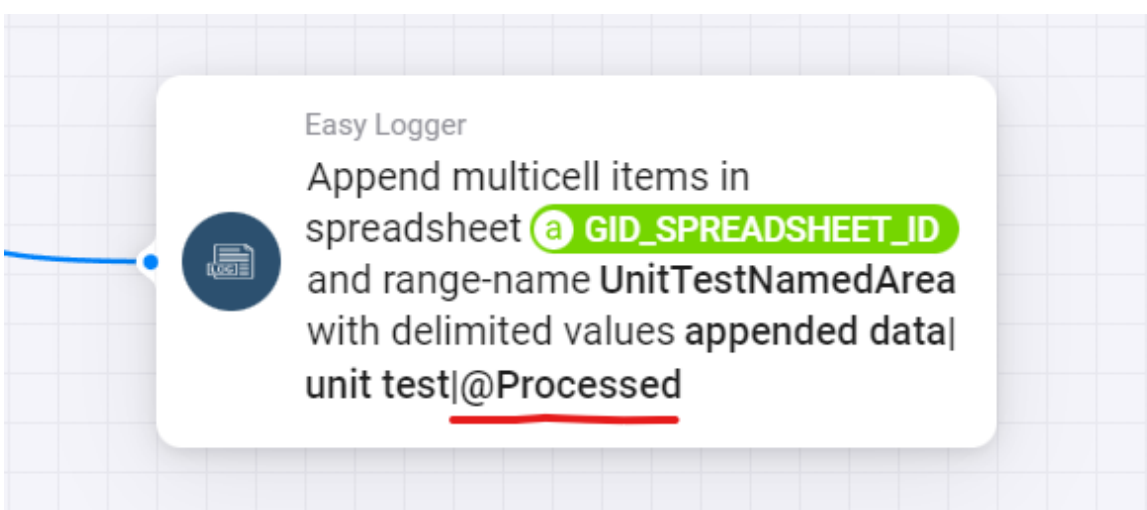

## Will produce this:

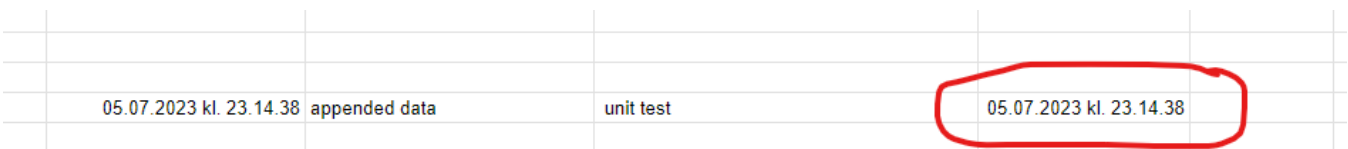